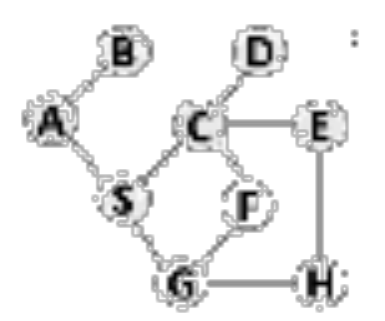

Depth-first search Break ties by choosing the earliest letter in the alphabet.

Expanded nodes **Expanded** nodes **CO EXPANDING COPEN NOTE:** Open nodes (fringe)

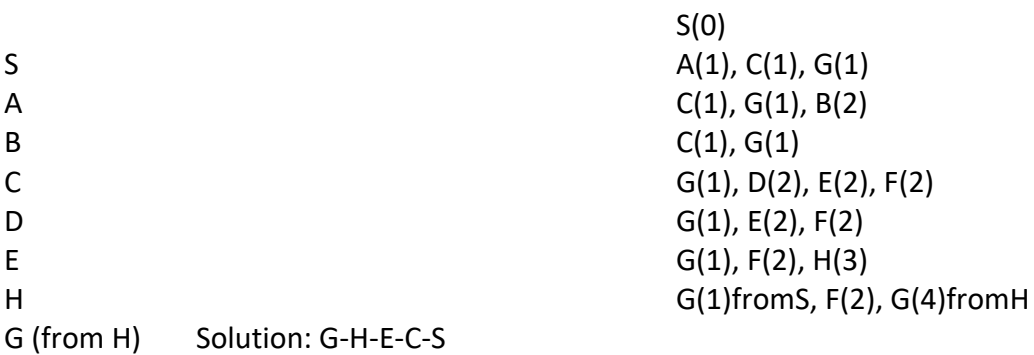

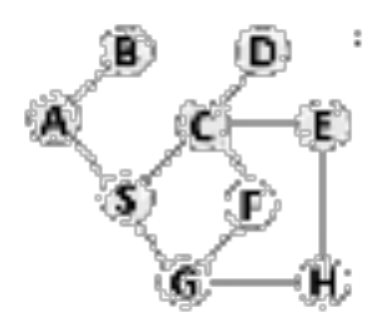

Breadth-first search

G Solution: G-S

Expanded nodes **CES** Communication Communication Communication Open nodes (fringe)

S(0) S  $A(1), C(1), G(1)$ A  $C(1), G(1), B(2)$ C G(1), B(2), D(2), E(2), F(2)

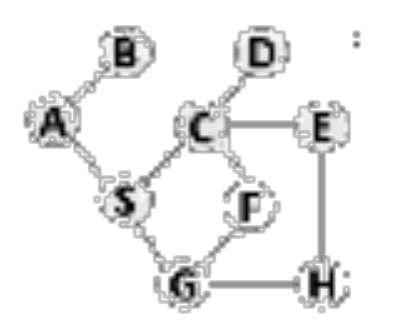

Interative Deepening Search

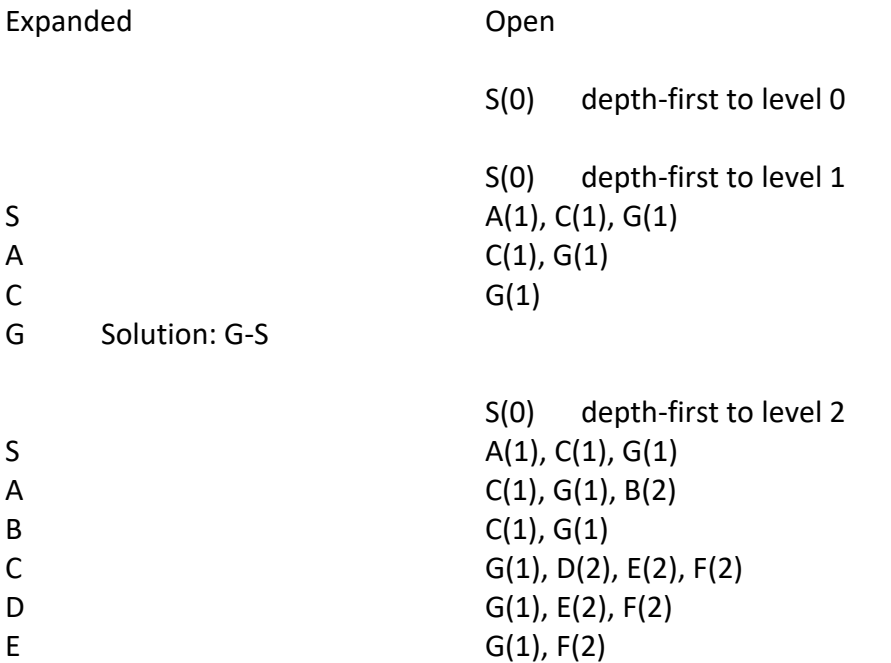

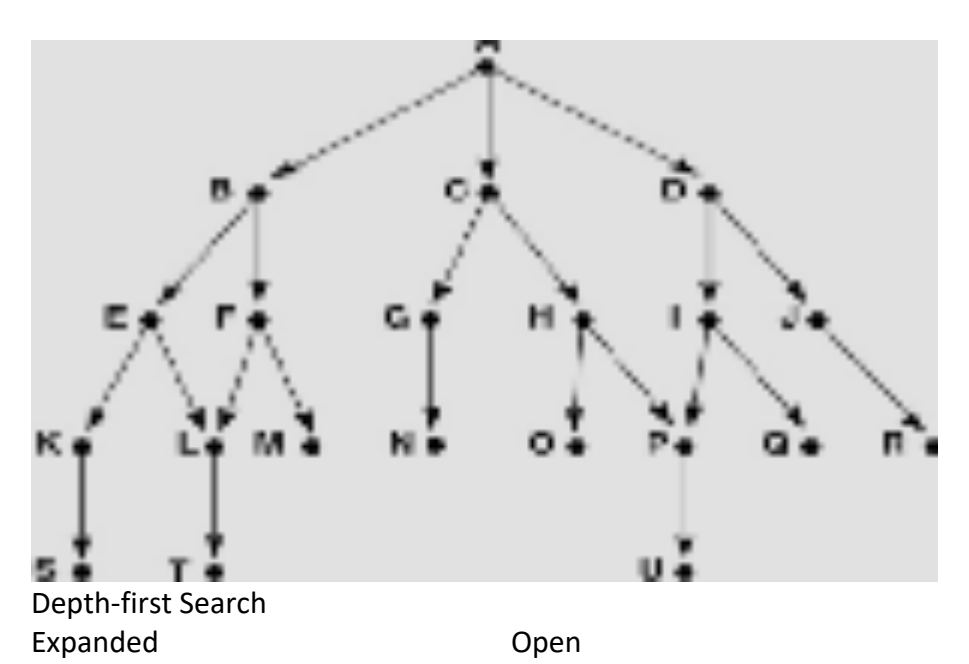

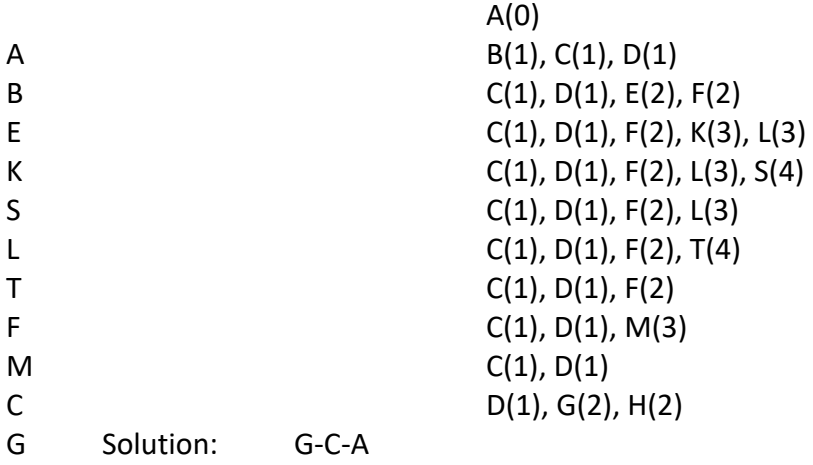

A node cannot be expanded twice.

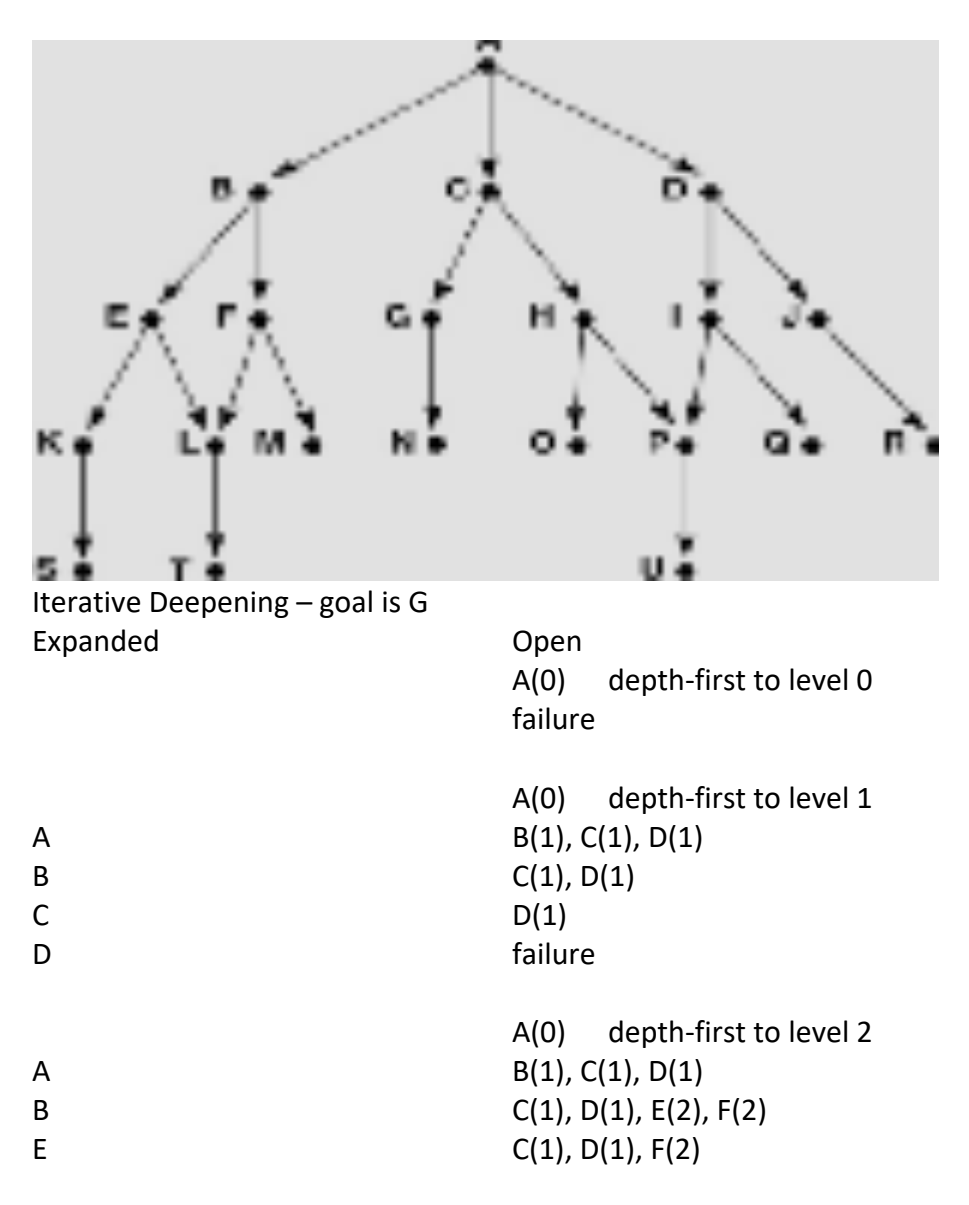

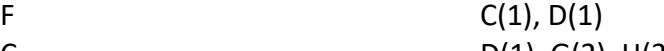

C<br>
G Solution: G-C-A<br>
D(1), G(2), H(2) Solution: G-C-A

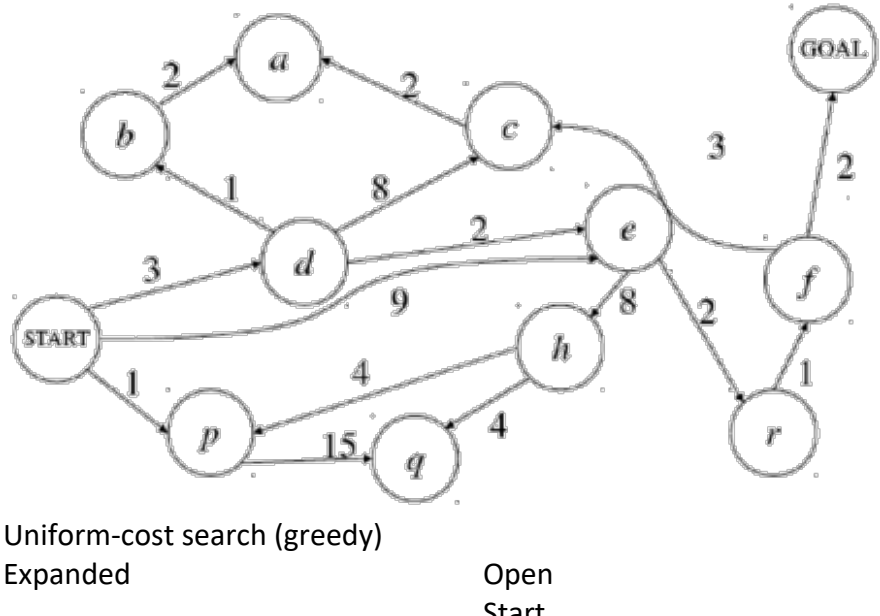

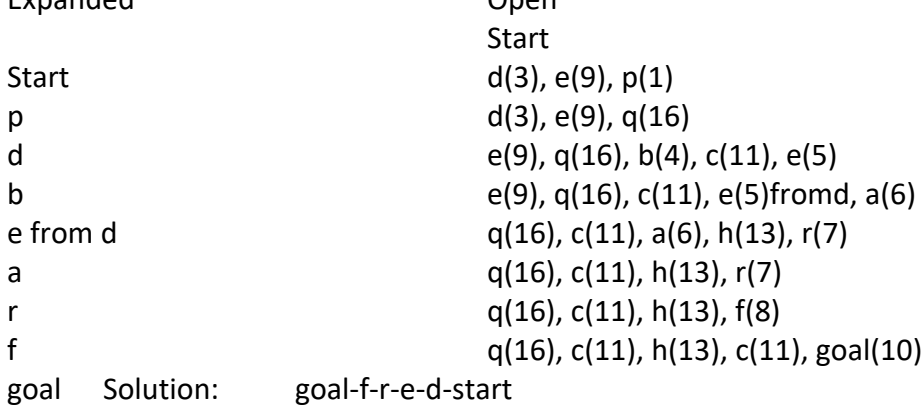